## 4110XM PROGRAMMING FORM THIS PROGRAMMING FORM INCORPORATES SYSTEM ENHANCEMENTS

| AND SHOULD BE USED TO PROGRAM CONTROLS SUPPORTING THOSE ENHANCEMENTS.  FIELD FUNCTION  [] = Default Value |                             |                                                                                                    |  |  |
|----------------------------------------------------------------------------------------------------|-----------------------------|----------------------------------------------------------------------------------------------------|--|--|
| SYSTEM OPTIONS (*20-*28)                                                                                  |                             |                                                                                                    |  |  |
| *20                                                                                                    | MASTER SECURITY CODE        | Enter 4 digits, 0-9 (entry of all 4 is mandatory).<br>Use of a "9" in the last position inhibits the Ambush feature.                                                                                    |  |  |
| *21                                                                                                    | QUICK ARM ENABLE            | [0],<br>0 = no; 1 = yes. If enabled, [#] key can be used instead of security code<br>when arming the system.                                                                                            |  |  |
| *22                                                                                                    | KEYSWITCH ENABLE            | $\begin{bmatrix} 0 \\ 0 = no; 1 = yes \text{ (if 4281 used, keyswitch can't be used)} \end{bmatrix}$                                                                                                    |  |  |
| *23                                                                                                    | FORCE BYPASS FUNCTION       | [0]<br>0 = no; 1 = yes. Allows all faulted zones to be bypassed by entering<br>[Security Code] + [Bypass]. Zones that are bypassed by this function will<br>be displayed after the bypass is initiated. |  |  |
| *24                                                                                                    | RF RECEIVER HOUSE ID CODE   | With 4281, enter 01-31 House ID. Otherwise enter [00].                                                                                                    |  |  |
| *27                                                                                                    | AUDIBLE EXIT WARNING        | [1] $0 = \text{no}; 1 = \text{yes.}$ If selected, beeping occurs during exit time and changes from slow to rapid beeping during last 5 seconds of exit delay.                                           |  |  |
| *28                                                                                                    | CONFIRMATION OF ARMING DING | [0]<br>0 = no; 1 = yes. If selected, external sounder will sound for approx. 1<br>second at end of exit time or at time of kissoff of closing report, if programmed.                                    |  |  |
| *29                                                                                                    | FIRE SOUNDER TIMEOUT        | [0]<br>0 =  sounder timeout, 1 = no sounder timeout. Enter 0 if sounder timeout for<br>fire zones is desired (uses time programmed in field *30).                                                       |  |  |
| *30                                                                                                    | ALARM SOUNDER TIMEOUT       | <ul> <li>[1]</li> <li>Enter time for external sounder to shut off after alarm occurs.</li> <li>0 = no timeout; 1 = 4 min; 2 = 8 min; 3 = 12 min</li> </ul>                                              |  |  |
| PROC                                                                                                    | GRAMMING HARDWIRE ZON       |                                                                                                    |  |  |
| * 3 1                                                                                                    | ZONE 1 RESPONSE TYPE        | [1] ZONE TYPES FOR PROGRAMMING FIELDS *31-37                                                                                                    |  |  |
| *32                                                                                                    | ZONE 2 RESPONSE TYPE        | $\begin{bmatrix} 4 \end{bmatrix} 0 = \text{DISABLED (or Undefined)} \qquad 6 = 24 \text{ HR (Silent)}$                                                                                                  |  |  |
| *33                                                                                                    | ZONE 3 RESPONSE TYPE        | $ \begin{array}{ c c c } \hline 1 = ENTRY/EXIT, Burglary & 7 = 24 HR (Audible) \\ \hline 3 & 2 = not used & 8 = 24 HR (Auxiliary) \\ \hline \end{array} $                                               |  |  |
| * 3 4                                                                                                    | ZONE 4 RESPONSE TYPE        | [3] 3 = PERIMETER, Burglary 9 = FIRE (Fields *35 and                                                                                                    |  |  |
| * 3 5                                                                                                    | ZONE 5 RESPONSE TYPE        | [9] 4 = INTERIOR/FOLLOWER, 10 = INTERIOR W/DELAY,                                                                                                    |  |  |
| *36                                                                                                    | ZONE 6 RESPONSE TYPE        | [7] Burglary (To program,<br>enter # + 10)                                                                                                    |  |  |
|                                                                                                    |                             | 5 = TROUBLE BY DAY/ ALARM<br>BY NIGHT, Burglary                                                                                                    |  |  |
| *37                                                                                                    | ZONE 7 RESPONSE TYPE        | [6]<br>Console Panic: Key B or * & # . Only zone types 0, 6, 7, 8, 9 apply.                                                                                                    |  |  |
| *38                                                                                                    | ENTRY DELAY                 | [2]<br>) = 0 sec ; 1 = 20 sec; 2 = 30 sec; 3 = 45 sec; 4 = 60 sec; 5 = 90 sec.<br>EXIT Delay = ENTRY Delay + 15 sec                                                                                     |  |  |
| *39                                                                                                    | ZONE 3 RESPONSE TO OPEN     | <ul> <li>[0]</li> <li>0 = 400 ms nominal; 1 = 10 ms nominal</li> <li>† Entry of a number other than one specified will give unpredictable results.</li> </ul>                                           |  |  |

For fields \*40-\*42, enter digits 0-9, or # + 11 for [\*], # + 12 for [#], # + 13 for 2 second pause. If fewer than the maximum number of digits is entered, exit the field by pressing [\*] followed by the next field number to be programmed. \*40 PABX ACCESS CODE Enter 4 digits. To clear entries from field, press \*40\*. \* 4 1 PRIMARY PHONE No. Enter up to 12 digits. Do not fill unused spaces. To clear entries from field, press \*41\*. \*42 SECONDARY PHONE No. Enter up to 12 digits. Do not fill unused spaces. To clear entries from field, press \*42\*. \*43 SUBSCRIBER ACCOUNT No. Enter 0-9: #+11 for B: #+12 for C:#+13 for D: #+14 for E: [#+15 for F]. Enter \* as 4th digit, if 3+1 dialer reporting is to be used. If only 3 digits used, exit by pressing \* (and press 44, if entering next field). To clear entries from field, press \*43\*. Examples: For Acct No. 1234, enter: 1 2 3 4 For Acct No. B234, enter: #+11 2 3 4 For Acct No. 123, enter: 2 1 3 \*44 REPORT FORMAT [0] 6 or undefined = 4+2 ADEMCO EXPRESS 0 = 3+1, 4+1 ADEMCO L/S STANDARD 7 = ADEMCO CONTACT ID REPORTING 8 = 3+1, 4+1 ADEMCO L/S EXPANDED 1 = 3+1, 4+1 RADIONICS STANDARD 2 = 4+2 ADEMCO L/S STANDARD 9 = 3+1, 4+1 RADIONICS EXPANDED 3 = 4+2 RADIONICS STANDARD † \*45 PHONE SYSTEM SELECT [0] If Cent. Sta. IS NOT on a WATS line: 0 = Pulse Dial; 1 = Tone Dial If Cent. Sta. *IS* on a WATS line: 2 = Pulse Dial; 3 = Tone Dial t \*46 SESCOA/RADIONICS SELECT [0] 0 = Radionics (0-9, B-F reporting); 1 = SESCOA (0-9 only reporting) Select 0 for all other formats. t \*47 15 SEC DIALER DELAY (BURG) [0] 0 = no, 1 = yes† \*48 PERIODIC TEST MESSAGE [0]  $\overline{0}$  = none, 1 = 24 hrs; 2 = weekly (enter Test Code in field \*64) (Initial report is sent 12 hrs. after exiting programming or downloading.) SPLIT/DUAL REPORTING \*49 [0] TO PRIMARY PHONE No. TO SECONDARY PHONE No. All **Backup Report Only** 0 =Other Reports 1 = Alarms, Restore, Cancel 2 = All Reports except Open/Close, Test Open/Close, Test 3 = Alarms, Restore, Cancel All Reports All Reports except Open, Close, Test All Reports (Dual Reporting) All Reports All Reports 4 = TO PAGER No.<sup>††</sup> (secondary) Alarms, Open/Close, Trouble TO PRIMARY PHONE No. All reports except open/close 6 = Alarms, Troubles Alarms, Open/Close, Troubles 7 = All reports  $\dot{8} = All reports$ 

<sup>†</sup> Entry of a number other than one specified will give unpredictable results.

tt Can only be used if primary reporting format is Ademco Contact ID.

## ALARM REPORT CODES (\*50-\*59)

\*50 1st DIGIT OF Zn 95, Zn 96 (Keypad Panics)

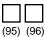

Enter 1-9, 0, B-F as described in box below. An entry of "0" will disable report.

2nd Digit of each (for expanded or 4+2 reporting) is same as for field \*57.

Zone 95 is Console Silent Panic (Key A or 1 & \*).

Zone 96 is Console Audible Panic (Key C or 3 & #).

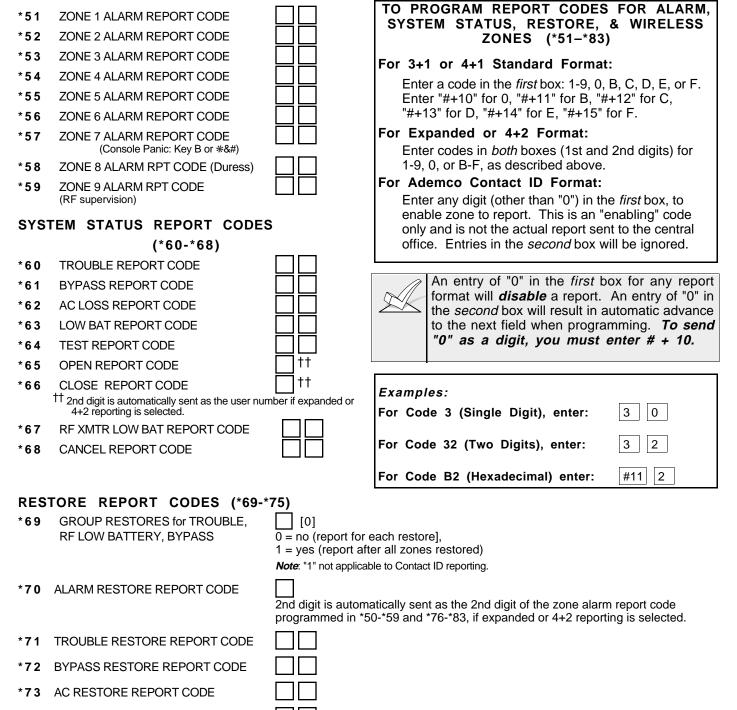

- \*74 LOW BAT RESTORE REPORT CODE
- \*75 RF XMTR LO BAT RSTR RPT CODE

| PROGRAMMING WIRELESS ZONES                                                                                                    |                                                                                                    |                                                                                        |  |  |  |
|----------------------------------------------------------------------------------------------------|----------------------------------------------------------------------------------------------------|----------------------------------------------------------------------------------------|--|--|--|
| XMTR ID         (ZONE NO.)         / REPORT C           [When Using:]         [These Fields C           4281L         *76-*79 plus *92           4281M or H         *76-*83 plus *92 | an Be Used:]<br>2                                                                                                    |                                                                                        |  |  |  |
|                                                                                                    | ER ID / REPORT<br>E NO.) / CODE                                                                                                    | NOTE: Transmitter IDs programmed must match<br>Transmitter ID DIP switches.            |  |  |  |
| *76     1st Transmitter       *77     2nd Transmitter                                                                                                    |                                                                                                    | NO)           10-13         ENTRY/EXIT, Burg.           14-29         PERIMETER, Burg. |  |  |  |
| *78   3rd Transmitter     *79   4th Transmitter                                                                                                    |                                                                                                    | 30-43INT/FOLLOWER, Burg.44, 45INT W/DELAY, Burg.46, 47PERIMETER, Burg.                 |  |  |  |
| *80 5th Transmitter                                                                                                    |                                                                                                    | 48-55 FIRE<br>56-61 TROUBLE BY DAY/<br>ALARM BY NITE, Burg.<br>62 24 HR. AUDIBLE       |  |  |  |
| *83 8th Transmitter                                                                                                    |                                                                                                    | 63 PROGRAMMED BY FIELD *92                                                             |  |  |  |
| *92 ZONE RESPONSE OF XMTR ID 63 (if used).                                                                                                    | [0]<br>Only zone types 0, 6, 7, 8, 9 a                                                                                                    | pplicable.                                                                             |  |  |  |
| *93 REPORTS PER ARMED PERIOD                                                                                                    | [0]<br>0 = 10 max total alarm + alarm                                                                                                    | restores; 1 = Unlimited                                                                |  |  |  |
| DOWNLOAD INFORMATION (*94-*97)                                                                                                    |                                                                                                    |                                                                                        |  |  |  |
| *94 DOWNLOAD PHONE No.                                                                                                    | Enter up to 12 digits, 0-9. Do r<br>entered, exit field by pressing<br>for [*], # + 12 for [#] and # + 1<br>To clear entries from field, pre                                                                                                    |                                                                                        |  |  |  |
| *95 RING DET COUNT FOR DOWNLOADING                                                                                                    | [0=Disable Station Initiated Do                                                                                                    | wnload]; 1-14=number of rings (1-9, #+10=10,<br>#+14=14); 15=answering machine defeat  |  |  |  |
| (THIS <b>MUST</b> BE DONE BEFORE FIRST                                                                                                    | INITIALIZES <b>DOWNLOAD ID</b> AND <b>SUBSCRIBER ACCOUNT No.</b> FOR FIRST TIME DOWNLOAD<br>(THIS <b>MUST</b> BE DONE BEFORE FIRST DOWNLOAD. ONCE INITIALIZED, DO NOT RE-ENTER ANOTHER SUBSCRIBER<br>ACCOUNT No. MANUALLY. THIS WOULD VOID THE *96 COMMAND. |                                                                                        |  |  |  |
| *97 ZEROS ALL PROGRAM FIELDS                                                                                                    | ZEROS ALL PROGRAM FIELDS                                                                                                    |                                                                                        |  |  |  |
| TO EXIT PROGRAM MODE (*98 or *99)<br>Press *98 or *99 if exiting programming, or next field number if continuing.                                                                    |                                                                                                    |                                                                                        |  |  |  |
| *98 EXITS PROGRAMMING MODE                                                                                                    | Prevents re-entry by: [Master                                                                                                    | Code] + [Code] key + [0].                                                              |  |  |  |

\*99 EXITS PROGRAMMING MODE Allows re-entry by: [Master Code] + [Code] key + [0].

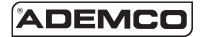

ALARM DEVICE MANUFACTURING CO. A DIVISION OF PITTWAY CORPORATION 165 Eileen Way, Syosset, New York Copyright © 1996 PITTWAY CORPORATION